# **推動中小學數位學習精進方案-高級中等學校 管考系統操作說明**

**推動中小學數位學習精進方案 北區輔導團隊 國立臺北教育大學 賴秋琳 協同主持人 國立臺灣科技大學 田珊珊 助理**

✉ **tsrl.taiwan@gmail.com**

https://dlap.ntust.edu.tw/

#### **「推動中小學數位學習精進方案」高級中等學校計畫成果填報**

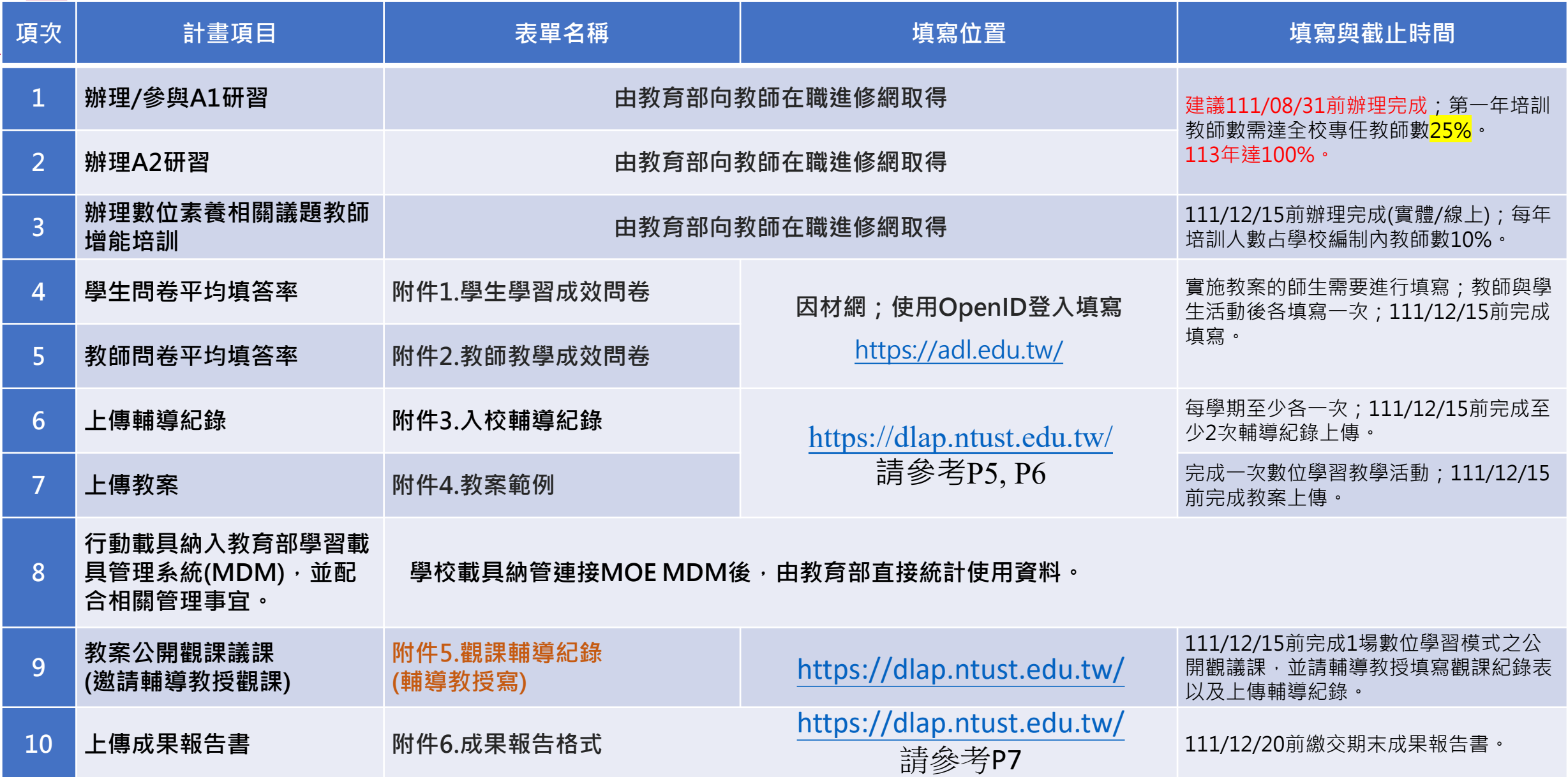

#### **範本參考(問卷/教案/觀課表/輔導紀錄表格):**

**<https://drive.google.com/drive/folders/11HAH-g7CsnqXjFE1bNZKFe2DrVSSLu5V?usp=sharing>**

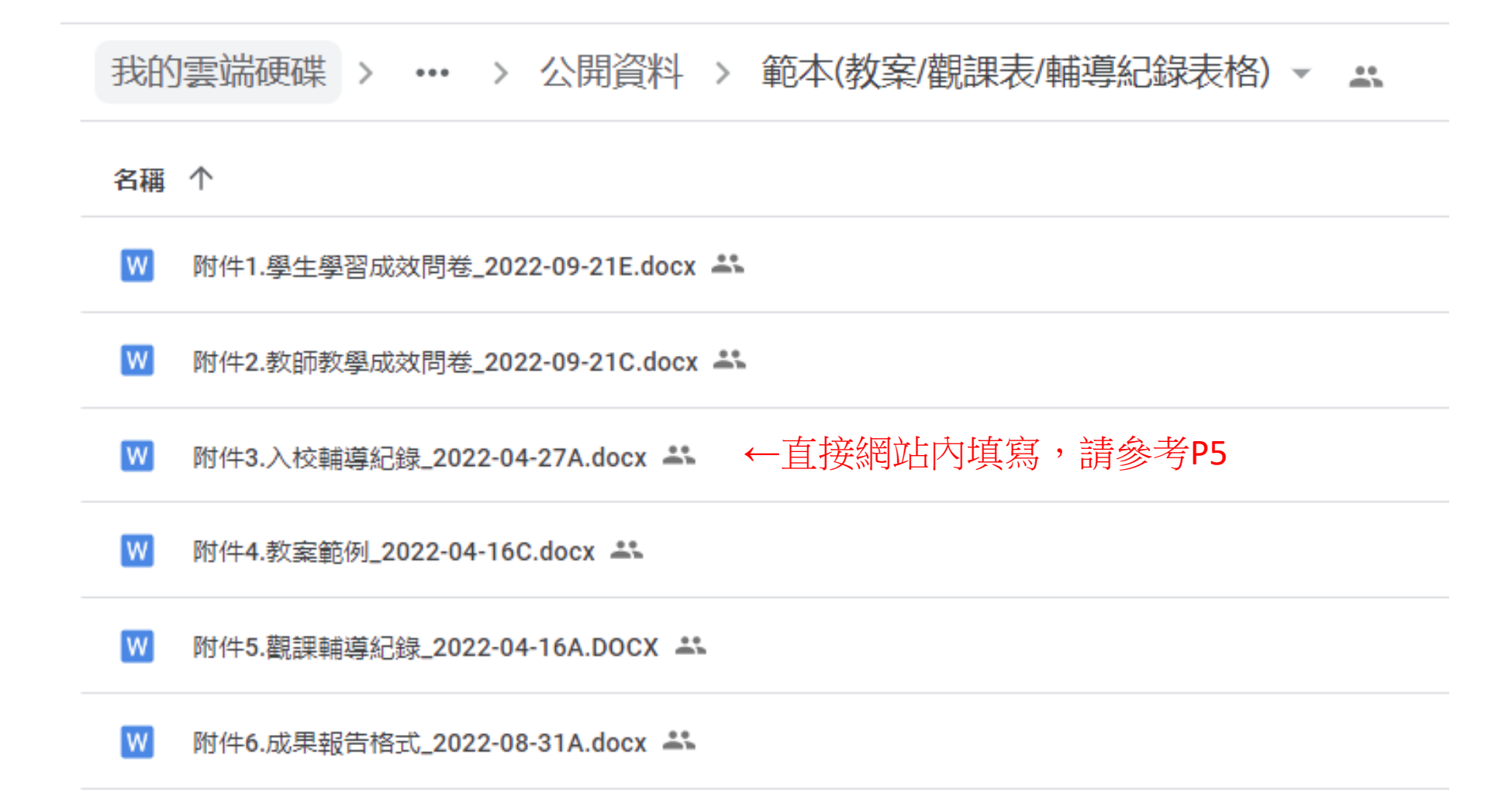

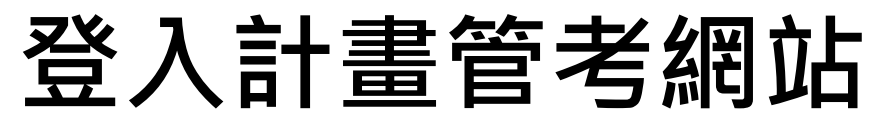

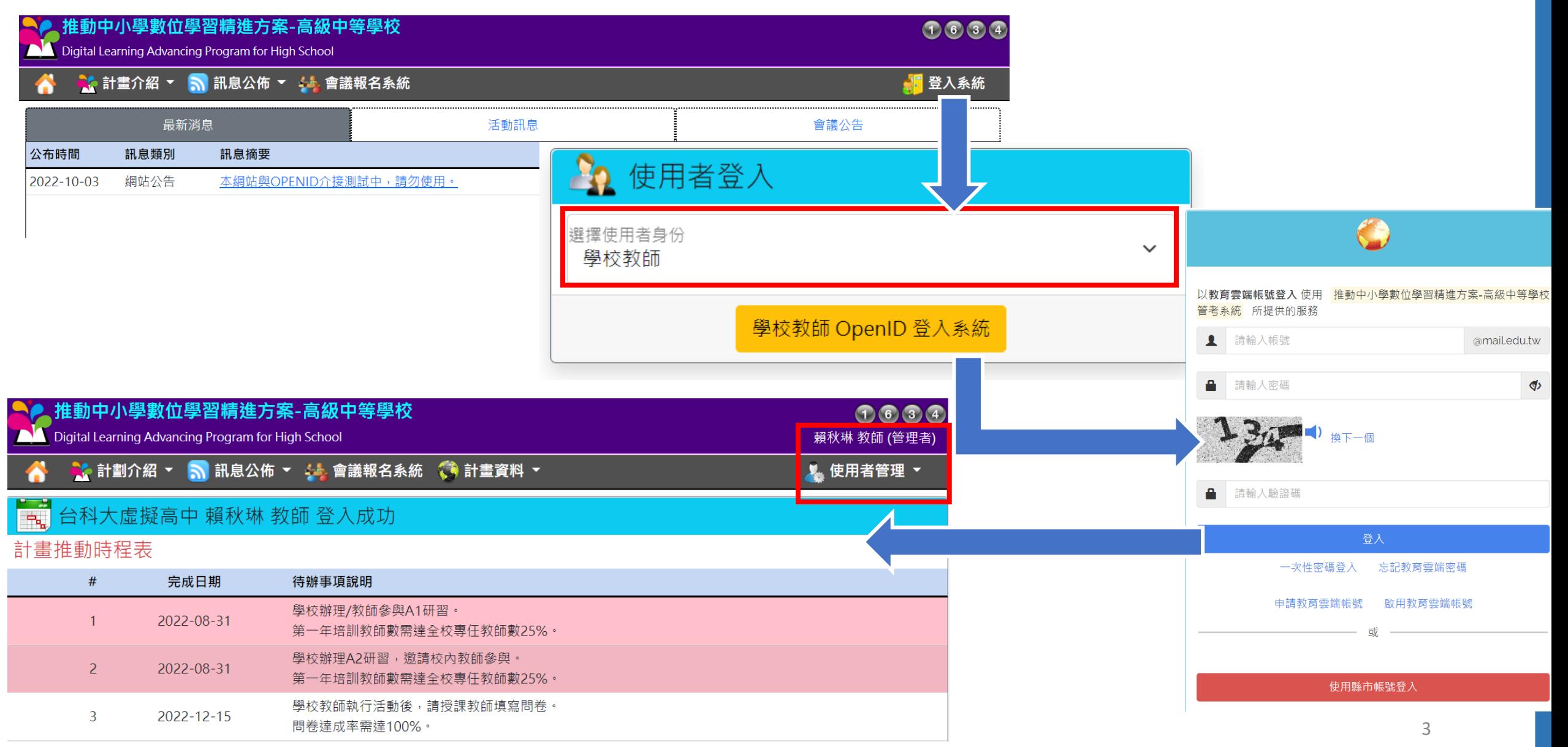

### **學校計畫管理者權限升級**

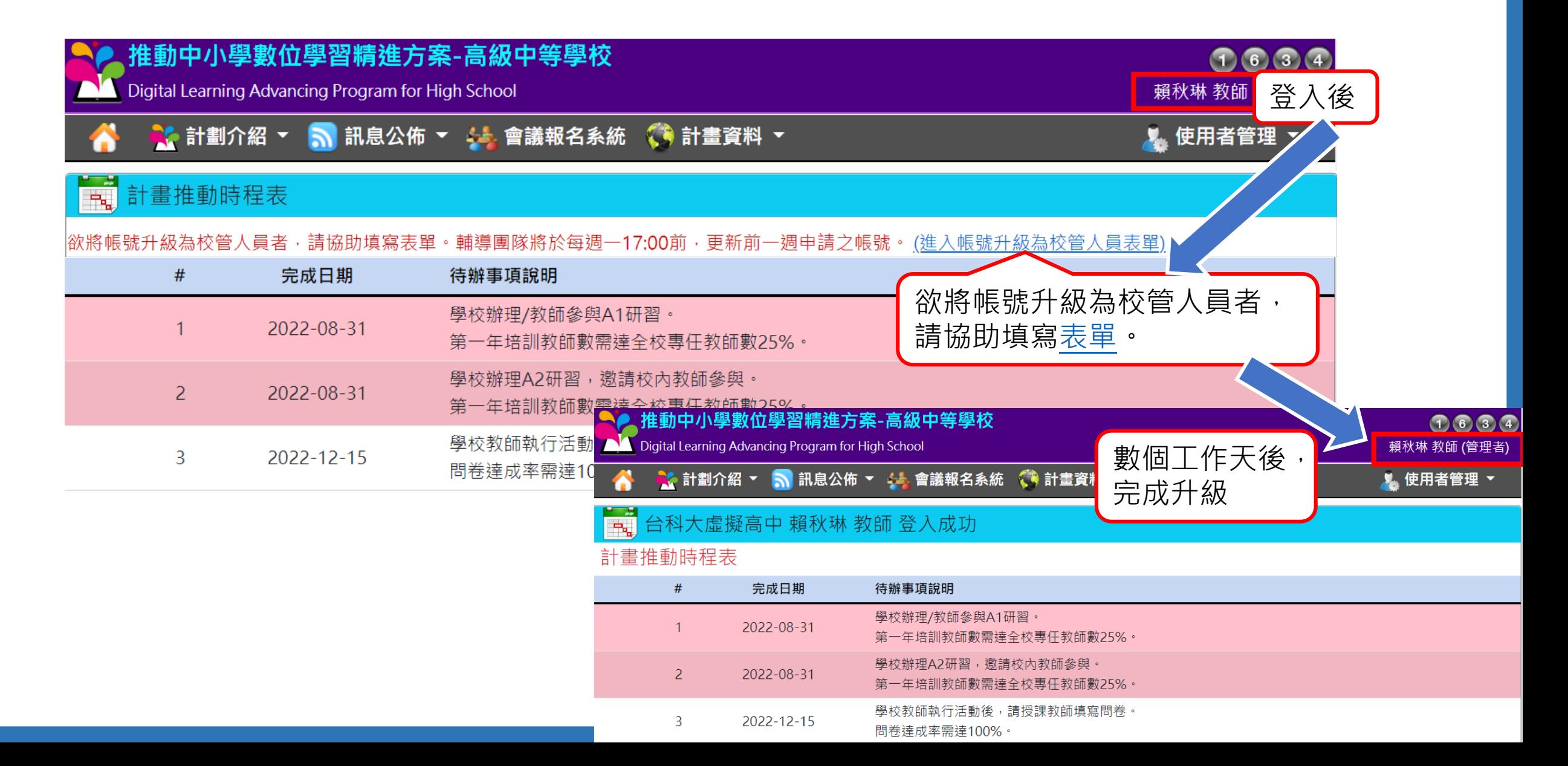

### **管理者輔導狀況回報**

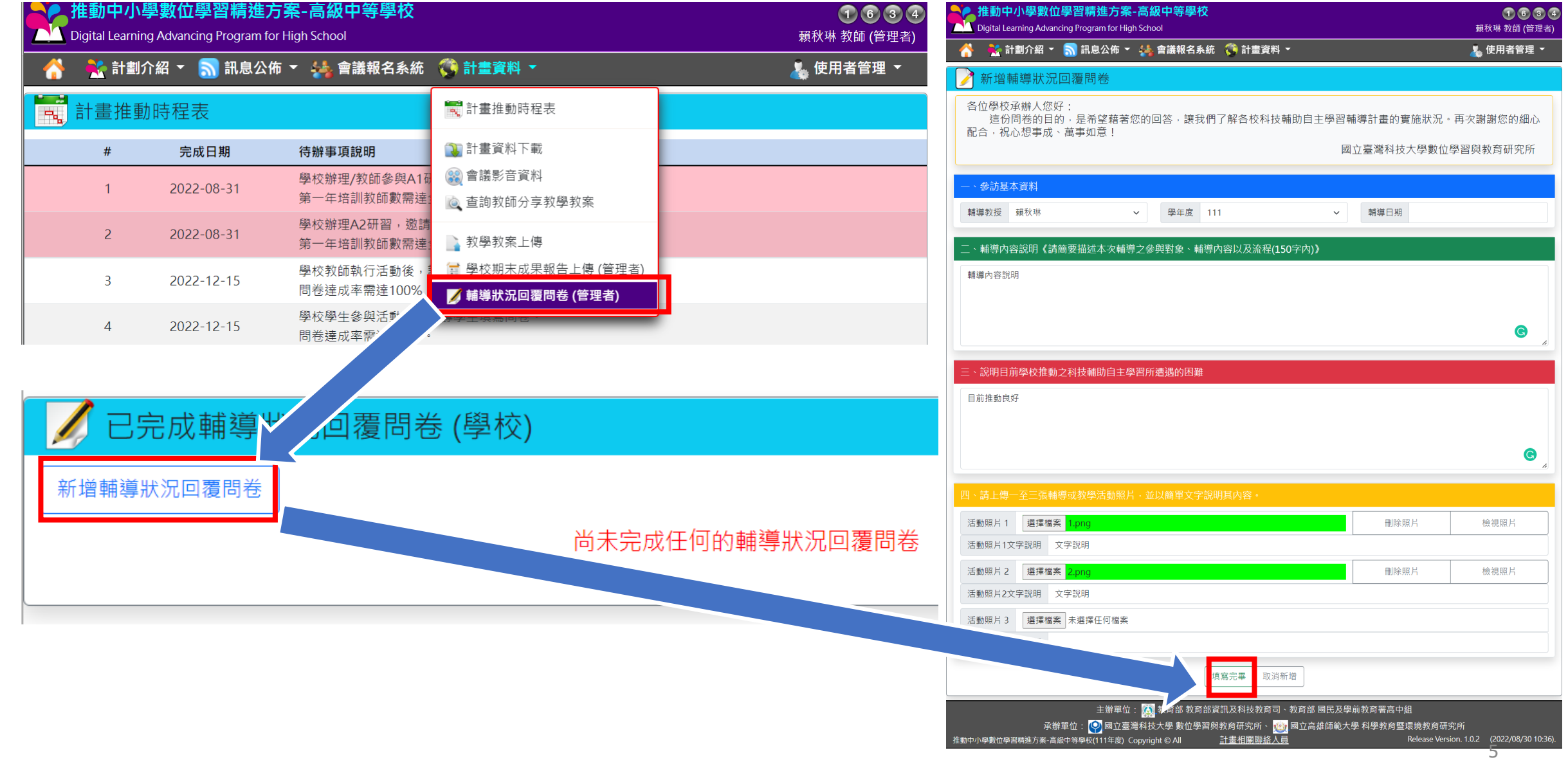

## **管理者/教師上傳教案**

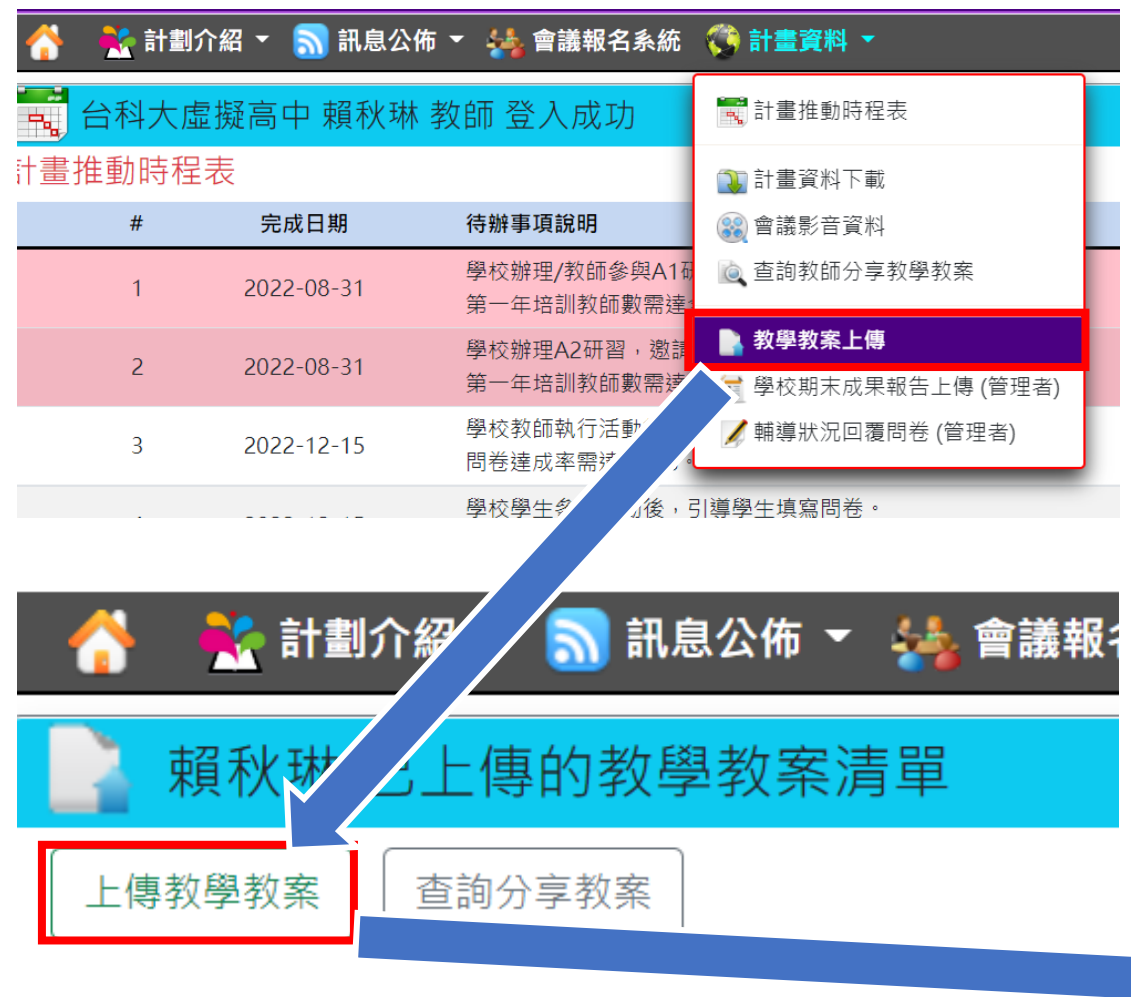

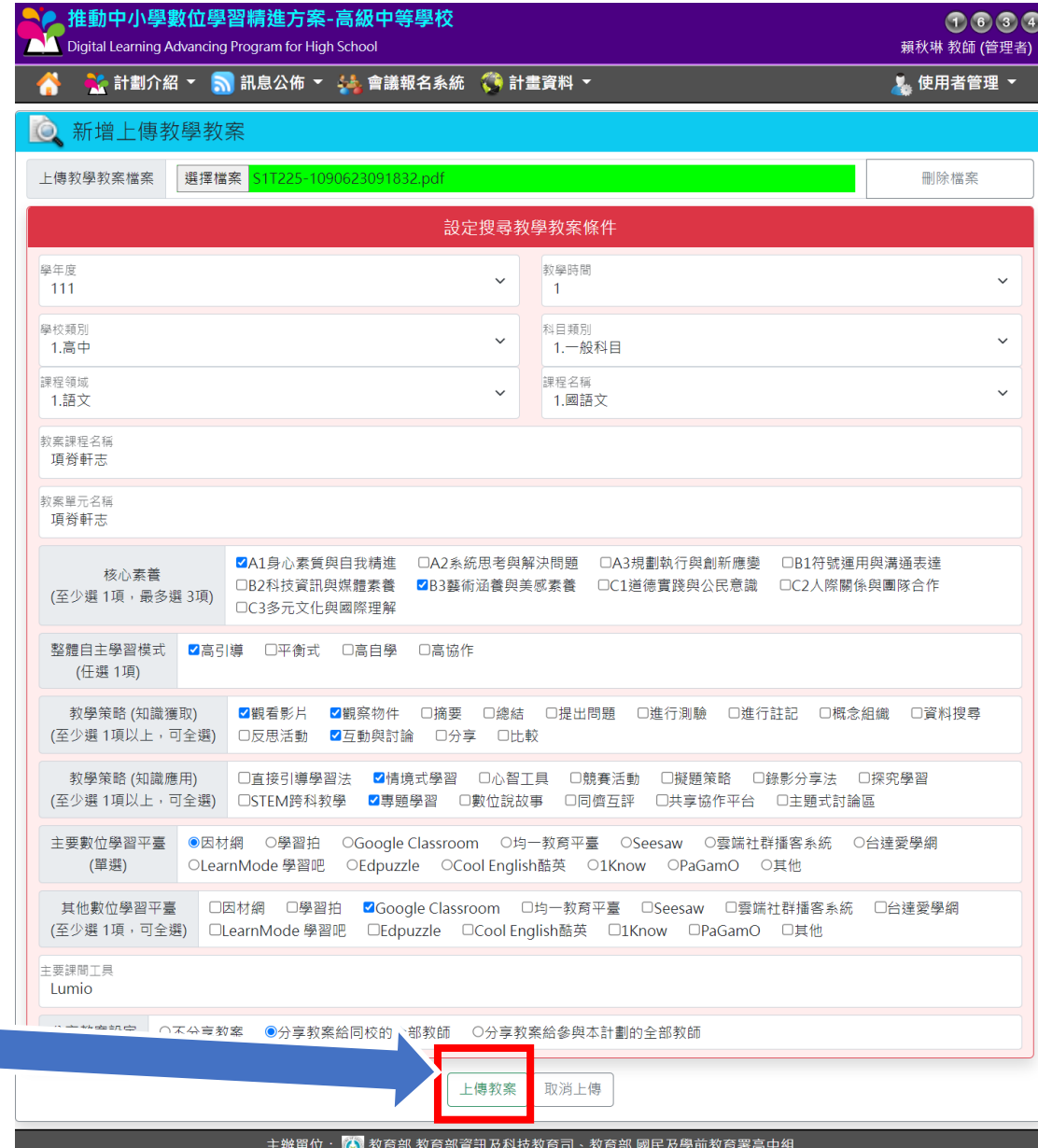

承辦單位: <mark>(9)</mark> 國立臺灣科技大學 數位學習與教育研究所、 <mark>(2)</mark> 國立高雄師範大學 科學教育暨環境教育研究所 Release Version. 1.0.2 (2022/08/30 10:36). 推動中小學數位學習精進方案-高級中等學校(111年度) Copyright © All 計畫相關聯絡人員

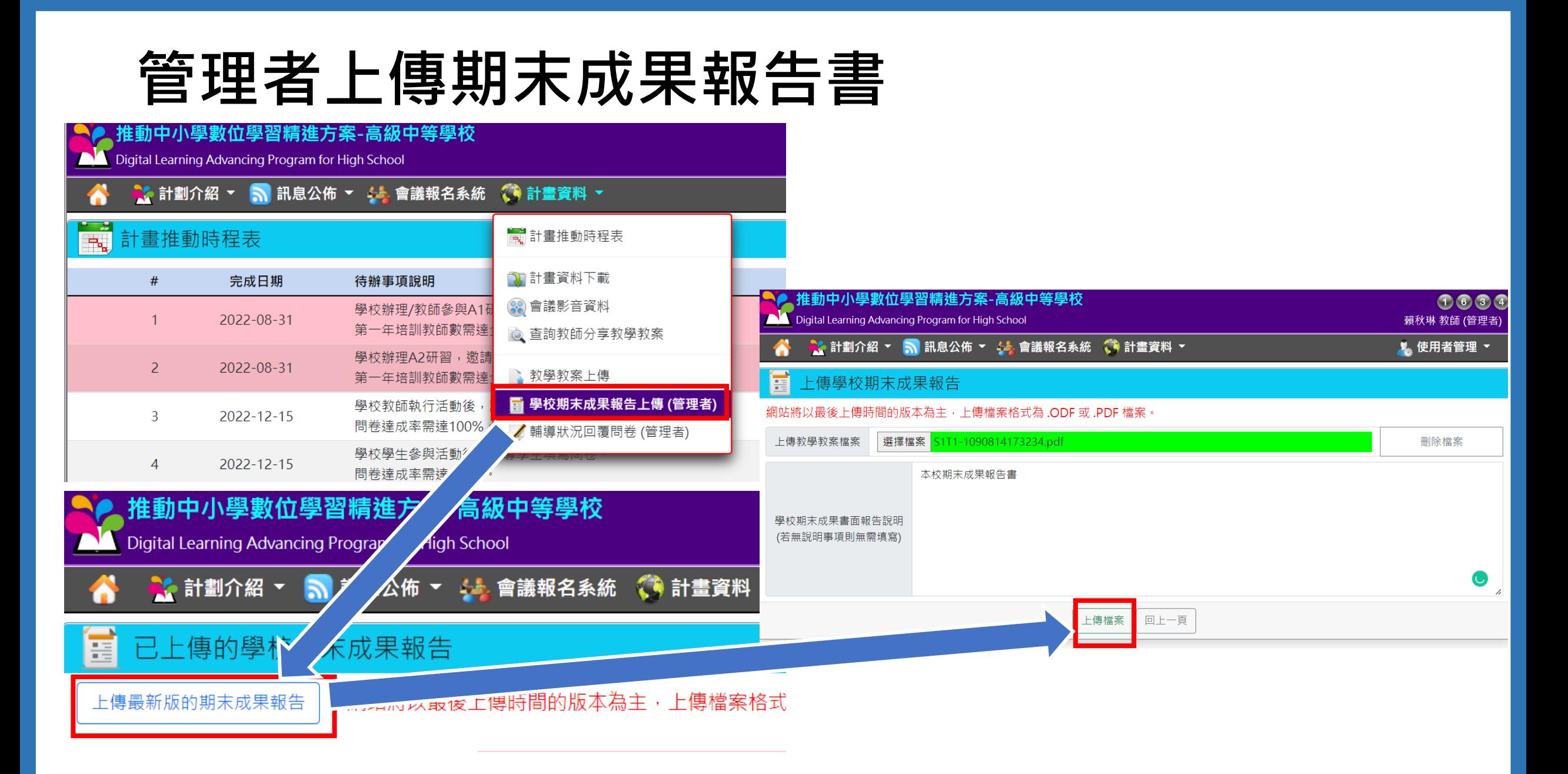